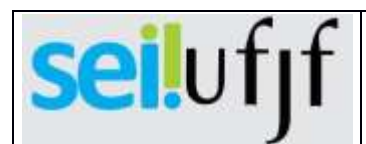

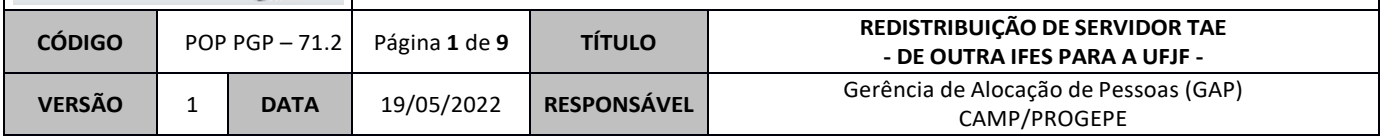

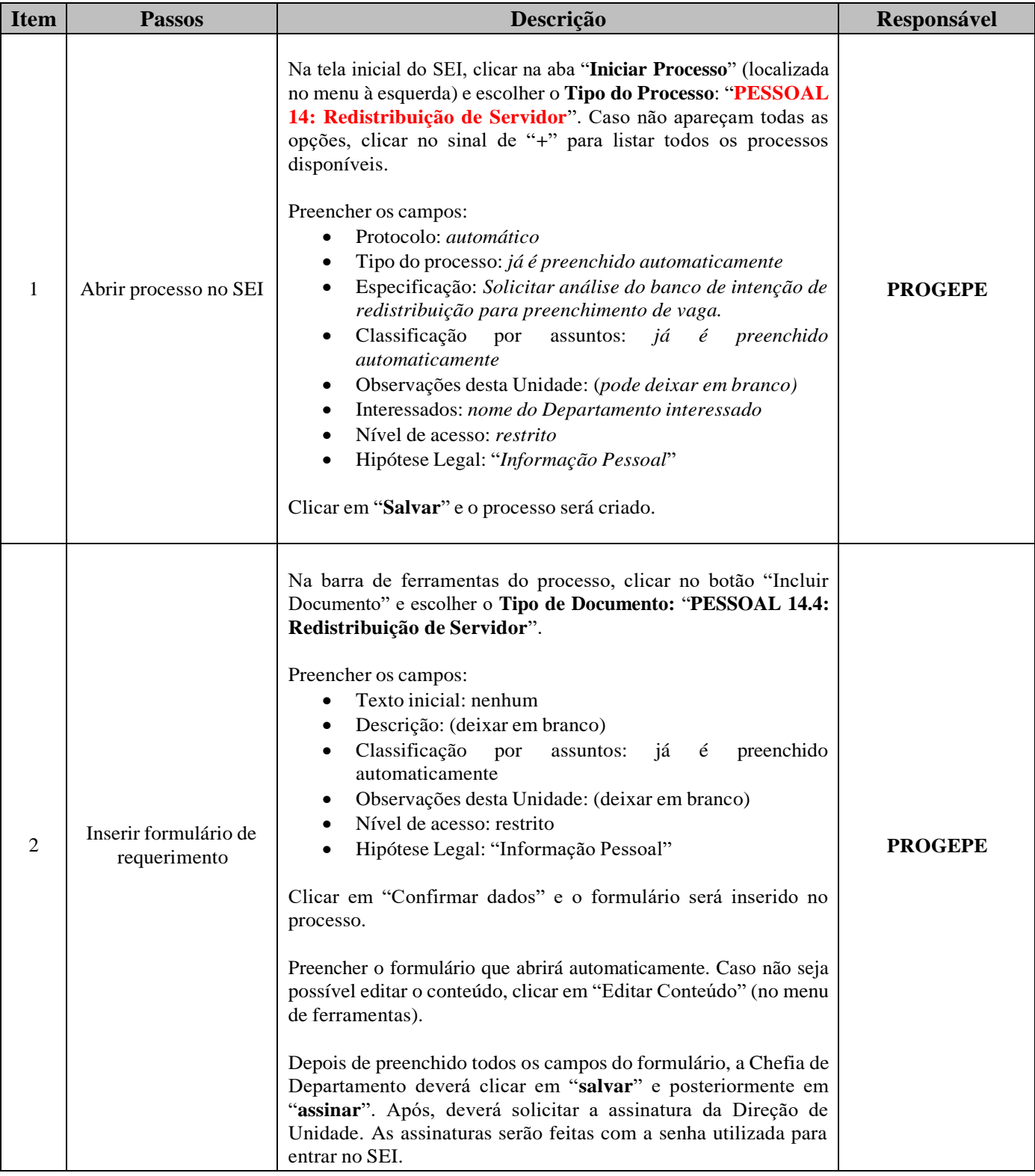

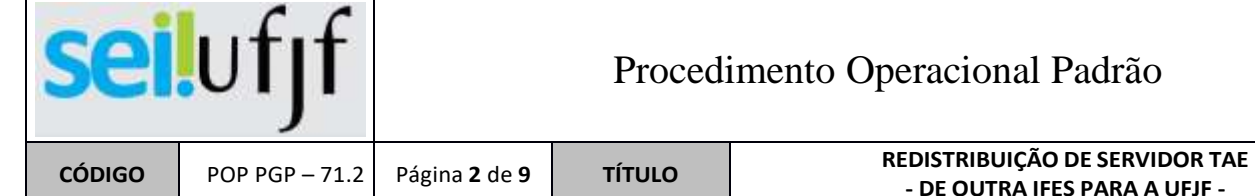

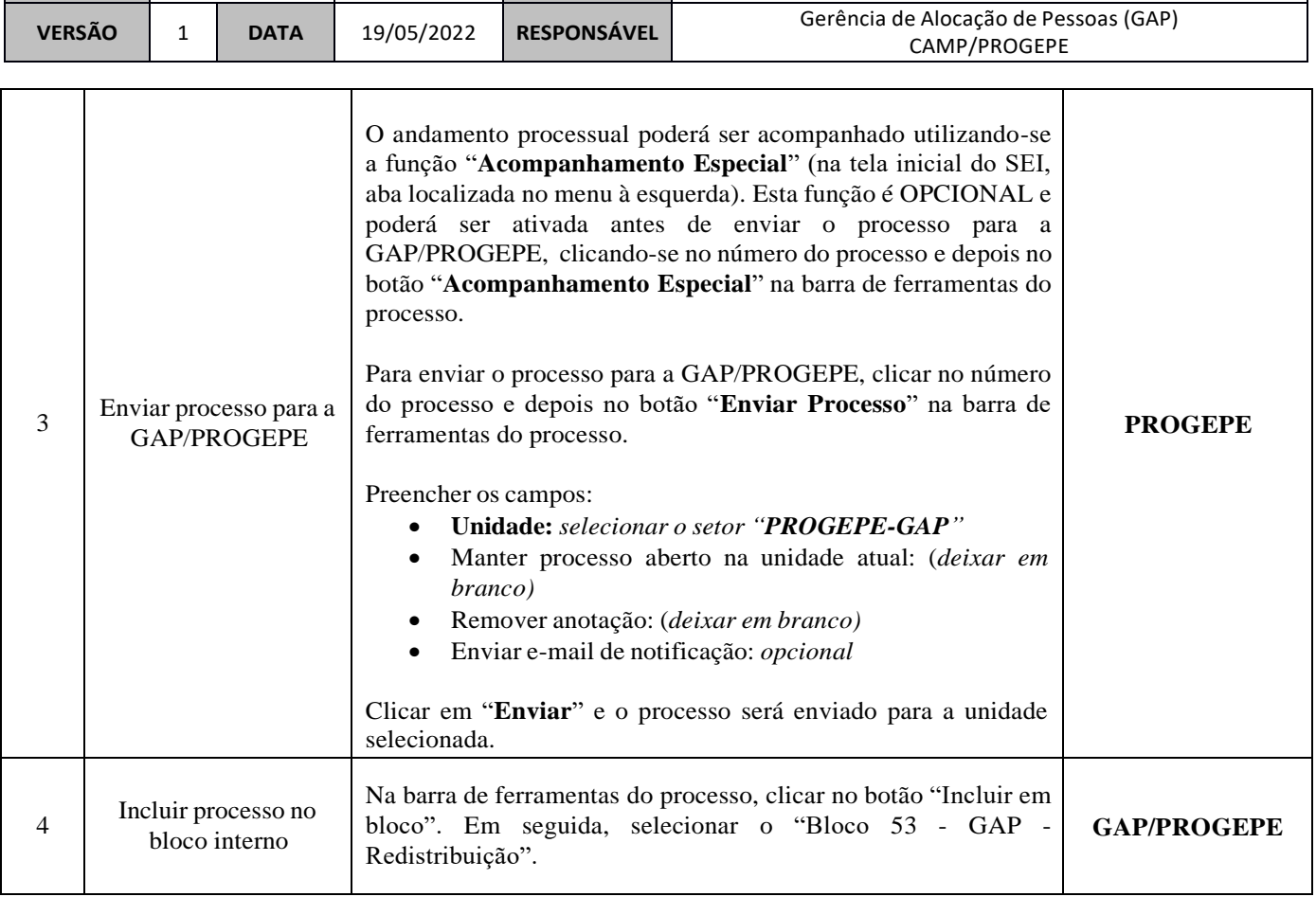

**- DE OUTRA IFES PARA A UFJF -**

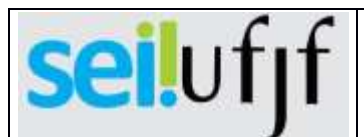

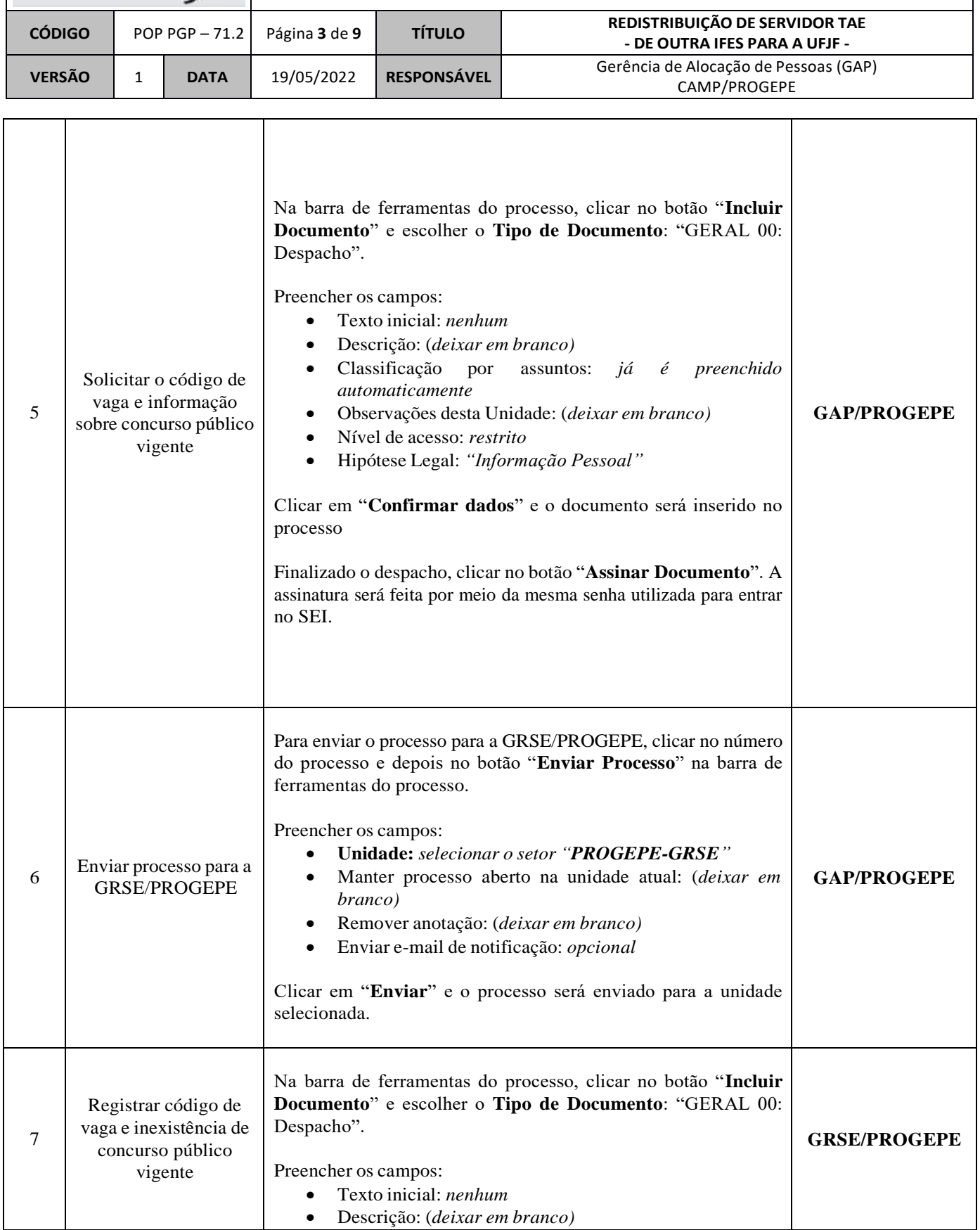

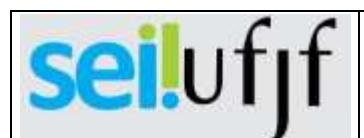

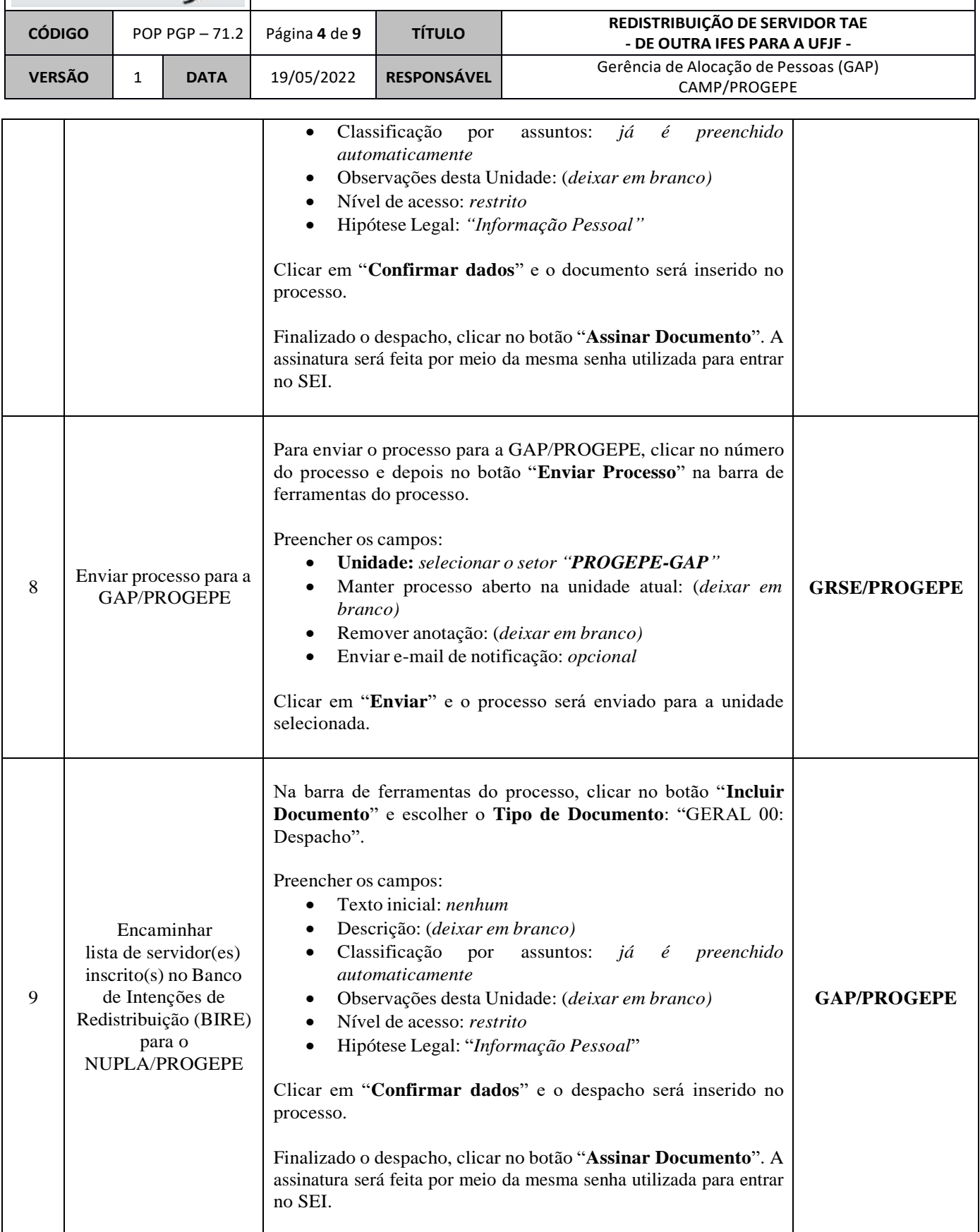

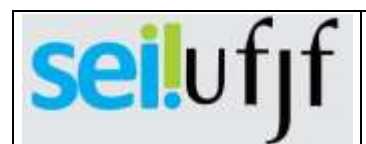

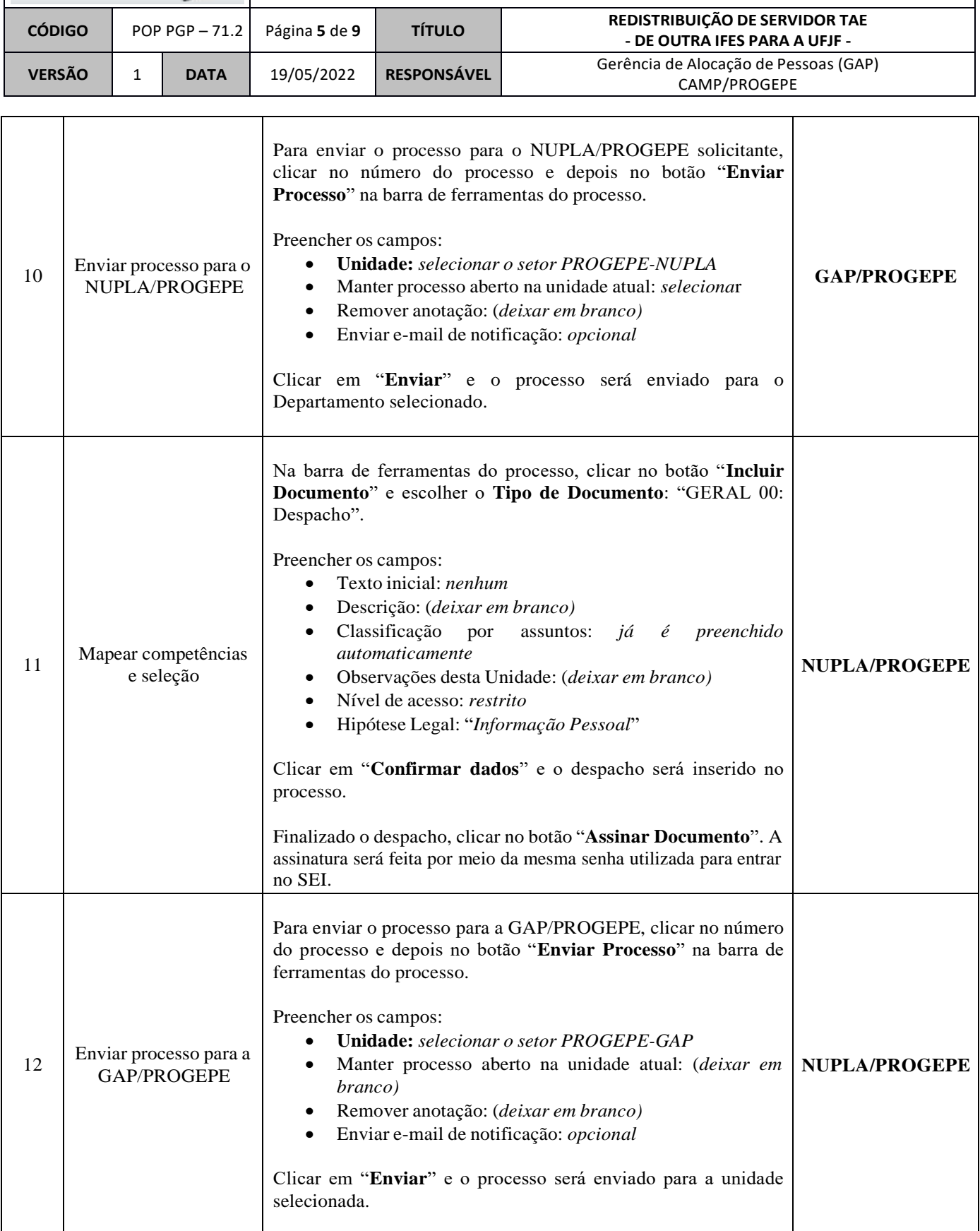

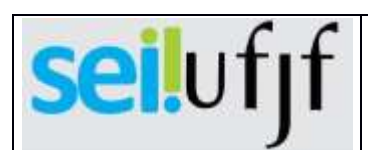

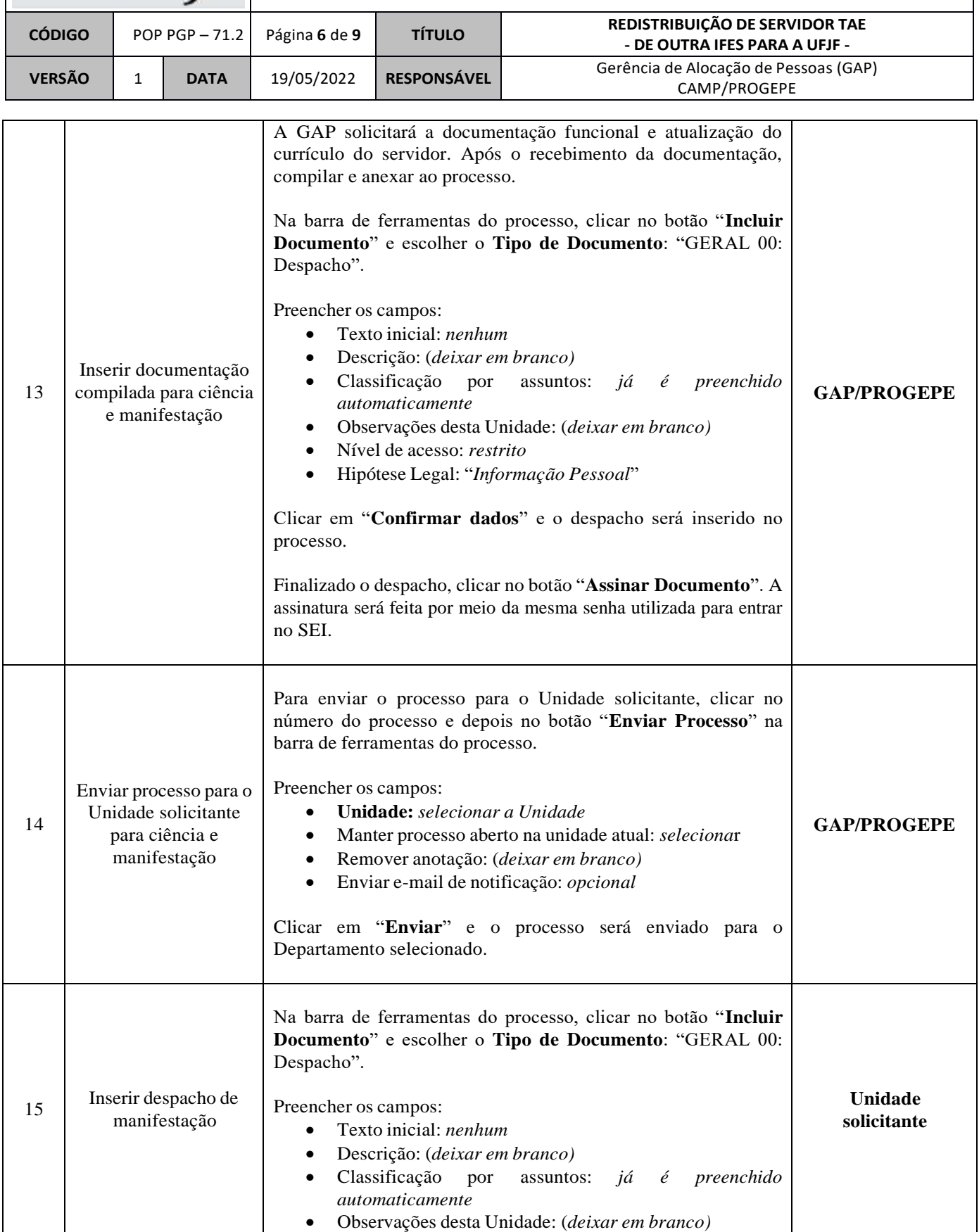

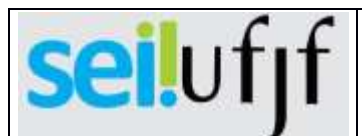

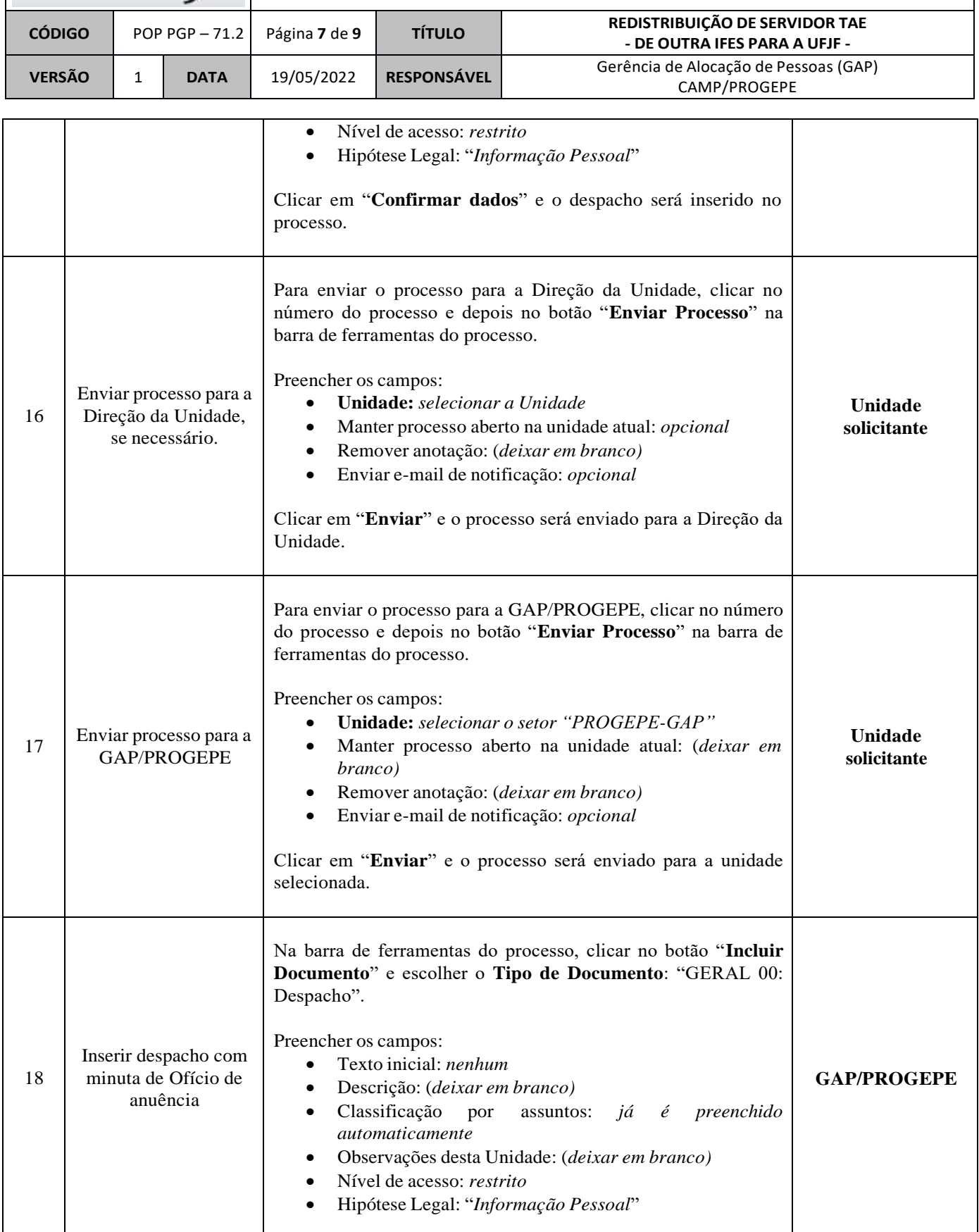

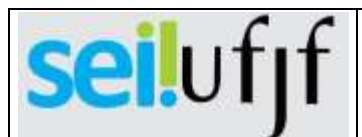

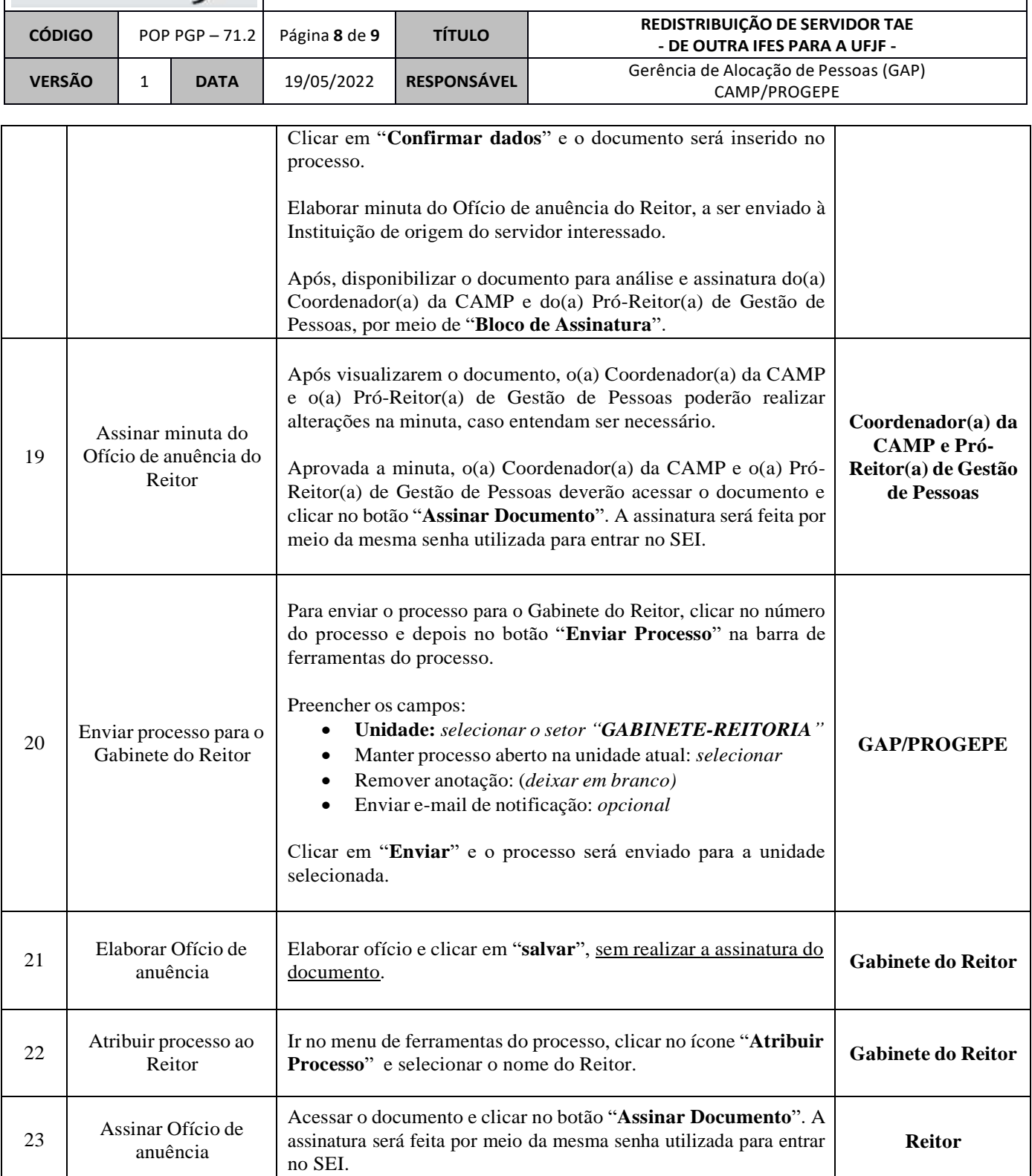

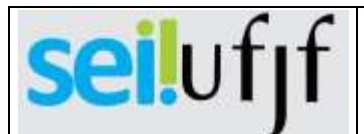

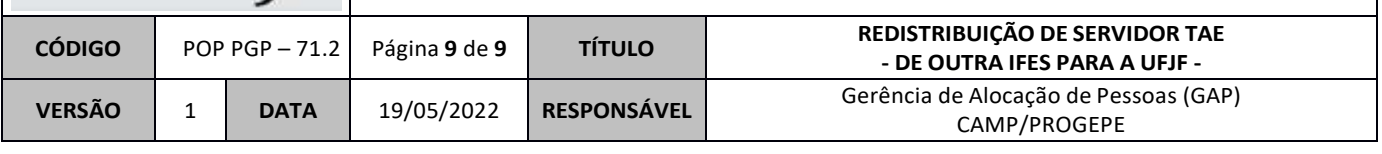

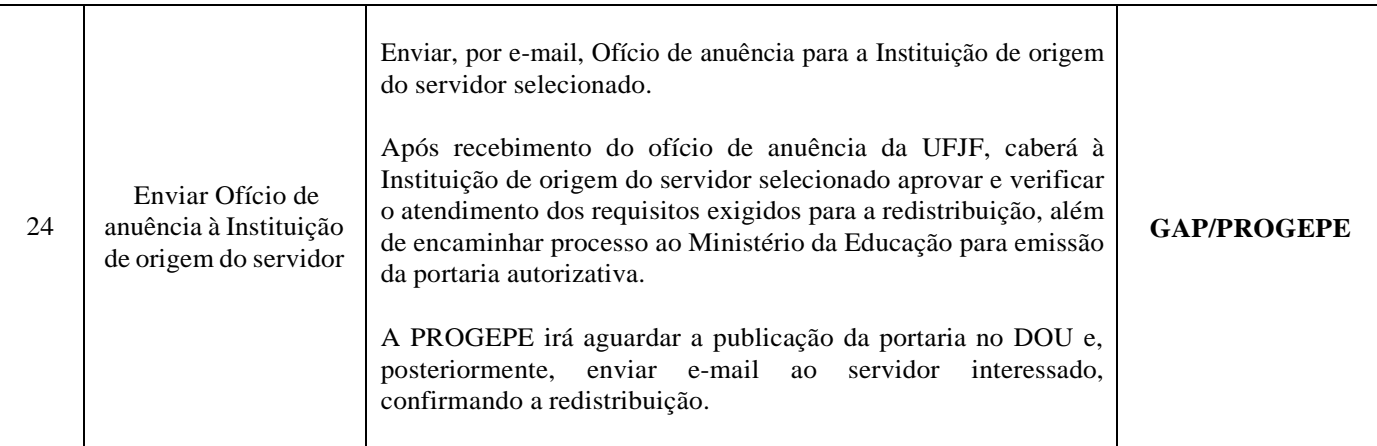